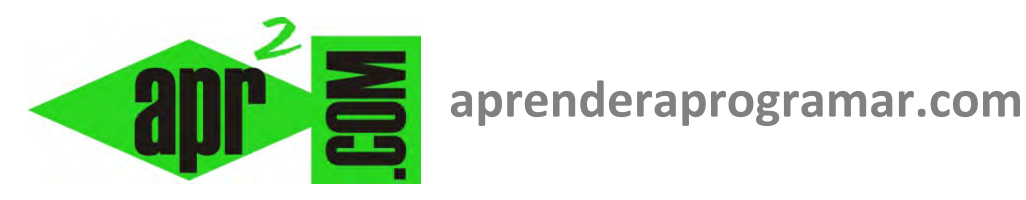

## **Contenido y asignación de contenido a variables en programación pseudocódigo (CU00126A)**

## **Sección: Cursos Categoría: Curso Bases de la programación Nivel I**

**Fecha revisión: 2024** 

**Autor: Mario R. Rancel** 

**Resumen: Entrega nº 25 del Curso Bases de la programación Nivel I**

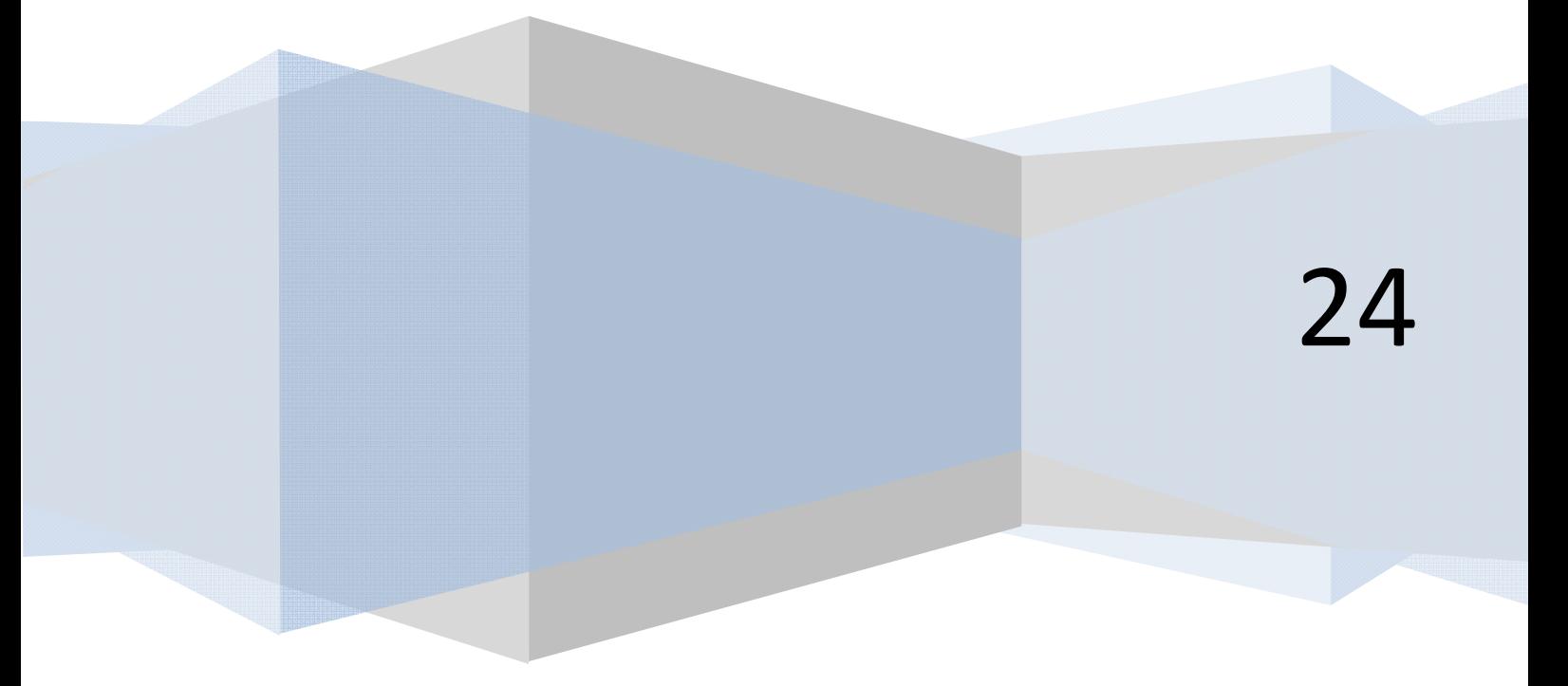

## **CONTENIDO Y ASIGNACIÓN DE CONTENIDO A VARIABLES**

El contenido de una variable puede ser numérico o alfanumérico. La existencia de texto mezclado con números, independientemente de si estos están delante, en medio o detrás del texto, se considerará equivalente a texto. Así:

> 123 → Numérico − 3233,75 → Numérico Hay que mejorar → Alfanumérico (texto) 123 coches → Alfanumérico (texto) Son 35,37 € → Alfanumérico (texto)

Cada variable tiene un único contenido en un momento dado, al que llamamos valor actual. Dicho valor puede cambiar en el tiempo pero siempre es único, no quedando registro o memoria de cuáles fueron los contenidos anteriores de la variable. Puede haber dos variables o más con igual contenido.

La asignación de contenido a una variable se hará escribiendo el nombre seguido de un signo igual y del contenido a asignar, entrecomillado en el caso de que sea texto. Así:

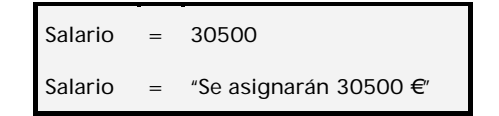

Una variable puede adoptar el contenido de otra variable. También puede adoptar el valor resultado de operaciones matemáticas entre números o entre distintas variables, siempre que sean variables numéricas. Así:

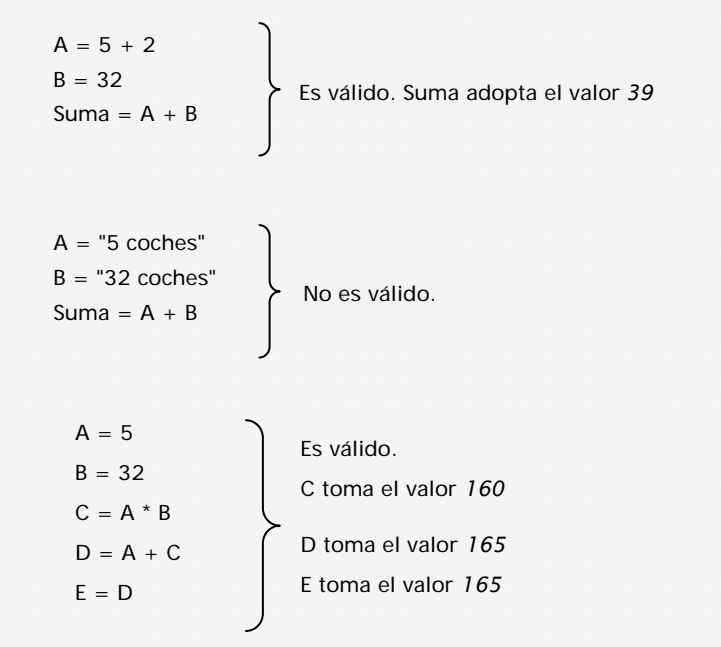

La asignación del contenido de una variable a otra puede originar confusión por no saber qué variable adopta el valor de la otra. Se considerará siempre que el término a la izquierda de la expresión adopta el contenido del término a la derecha. Así *E = D* significa *"E adopta el valor de D"* y, por supuesto, *D* no ve alterado su valor. Algunos programadores escriben pseudocódigo utilizando *E* ← *D* en lugar de *E = D*, indicando así que "*E* toma el valor de *D*".

Otra cuestión que puede resultar problemática en cuanto a las variables es su contenido inicial. En algunos lenguajes si una variable es invocada y no se le ha asignado valor, se considerará que tiene valor cero (o cadena vacía si es de tipo texto), mientras que en otros da lugar a error o a valor no definido.

Así, si no se ha definido la variable *B:*

*A = B \* 7* puede dar lugar a:

- **a)** La variable *A* toma el valor cero porque *B,*por defecto, vale cero*.*
- **b)** Error o valor no definido por no asignarse a *B* un valor de defecto.

Este último apartado sería resuelto haciendo:

$$
B = 0
$$
  

$$
A = B \times 7
$$

En la escritura de pseudocódigo nos será indistinto definir o no el contenido nulo de las variables. Sí será ineludible tenerlo en cuenta cuando el lenguaje informático que empleemos así lo requiera.

## **Próxima entrega: CU00127A**

Acceso al curso completo en aprenderaprogramar.com -- > Cursos, o en la dirección siguiente: http://www.aprenderaprogramar.com/index.php?option=com\_content&view=category&id=28&Itemid=59